## 「ものづくり体験授業」 メニュー一覧表

千葉職業能力開発短期大学校

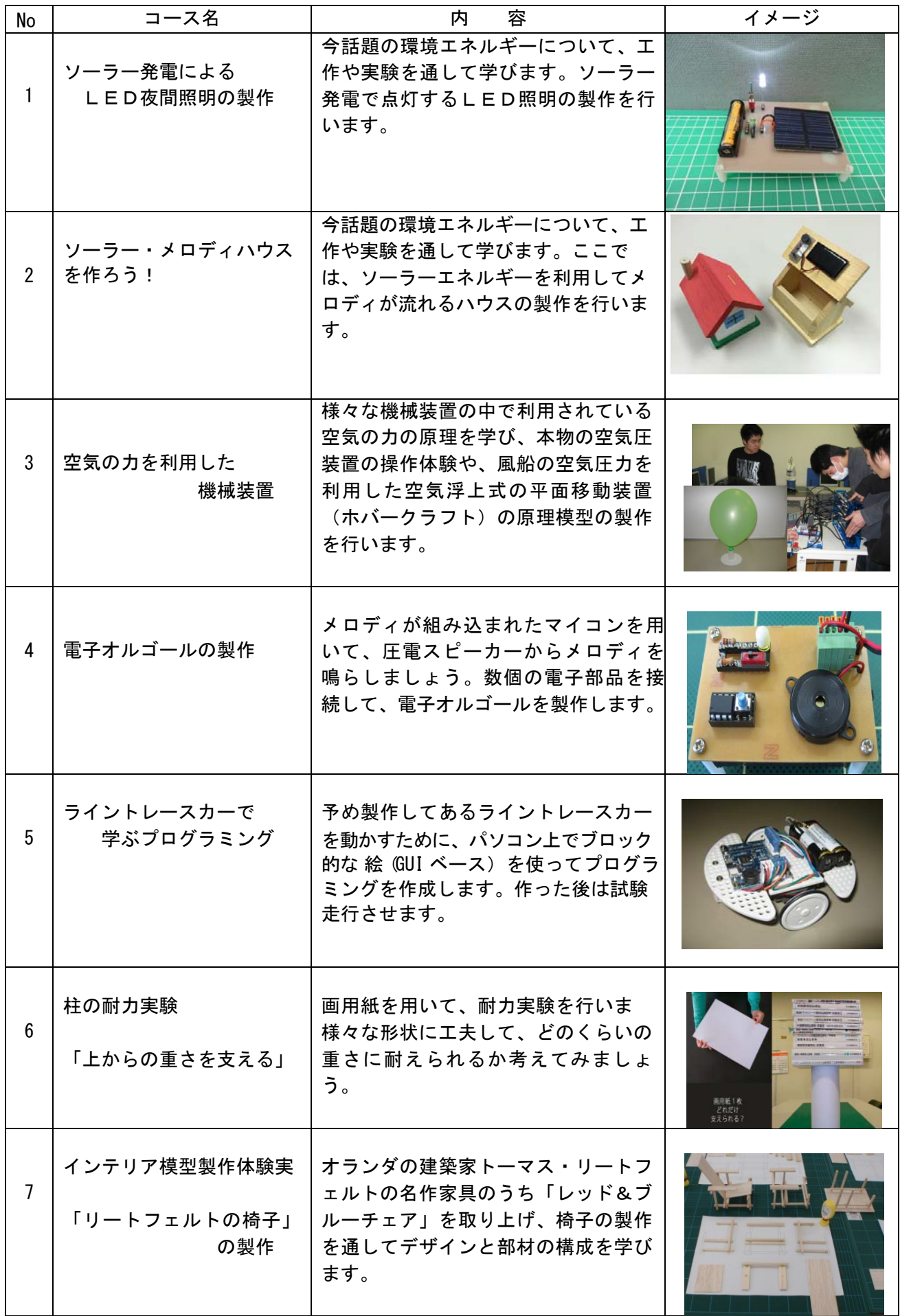

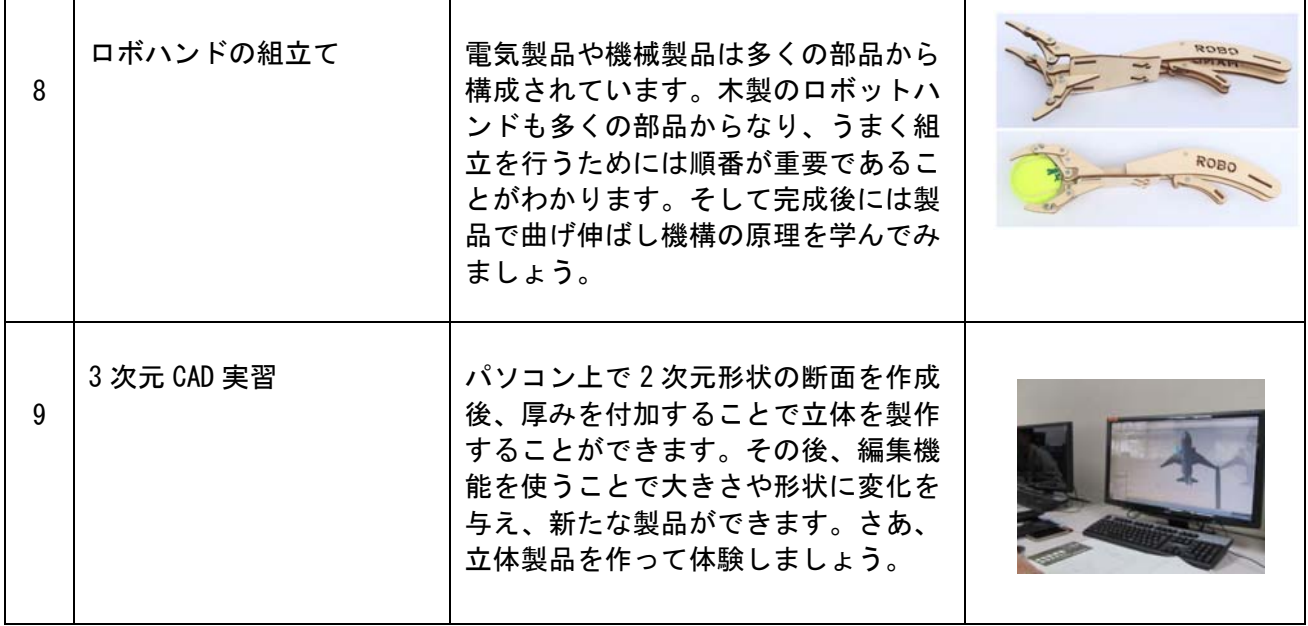

千葉職業能力開発短期大学校 学務援助課行

FAX:043-248-5072

## 「ものづくり体験授業」申込書

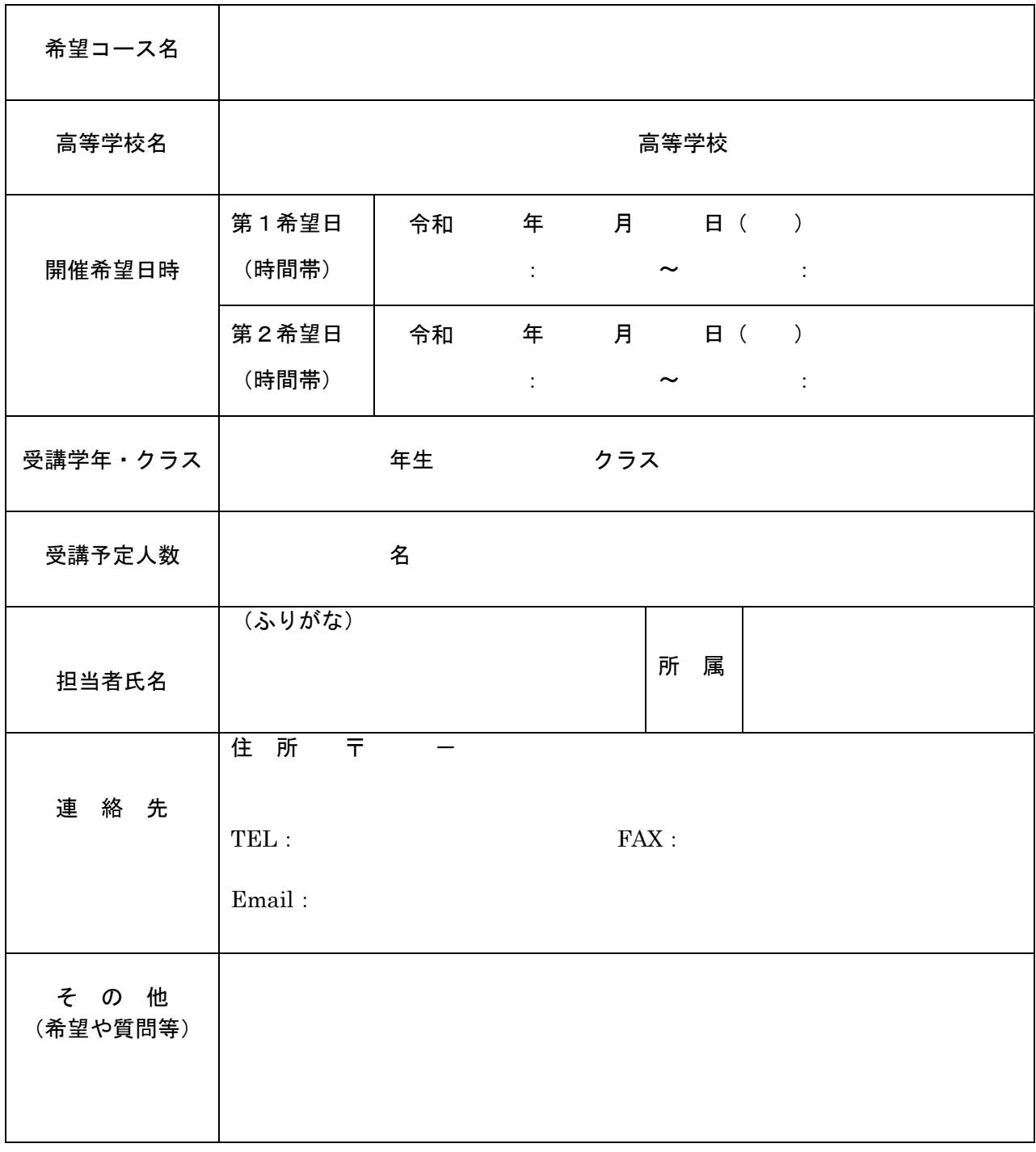

【お申込み・お問い合せ】 千葉職業能力開発短期大学校 学務援助課 〒260-0025 千葉県千葉市中央区問屋町 2-25 TEL:043-242-4193 FAX:043-248-5072